Using TI-Nspire to select, grab and drag an object.

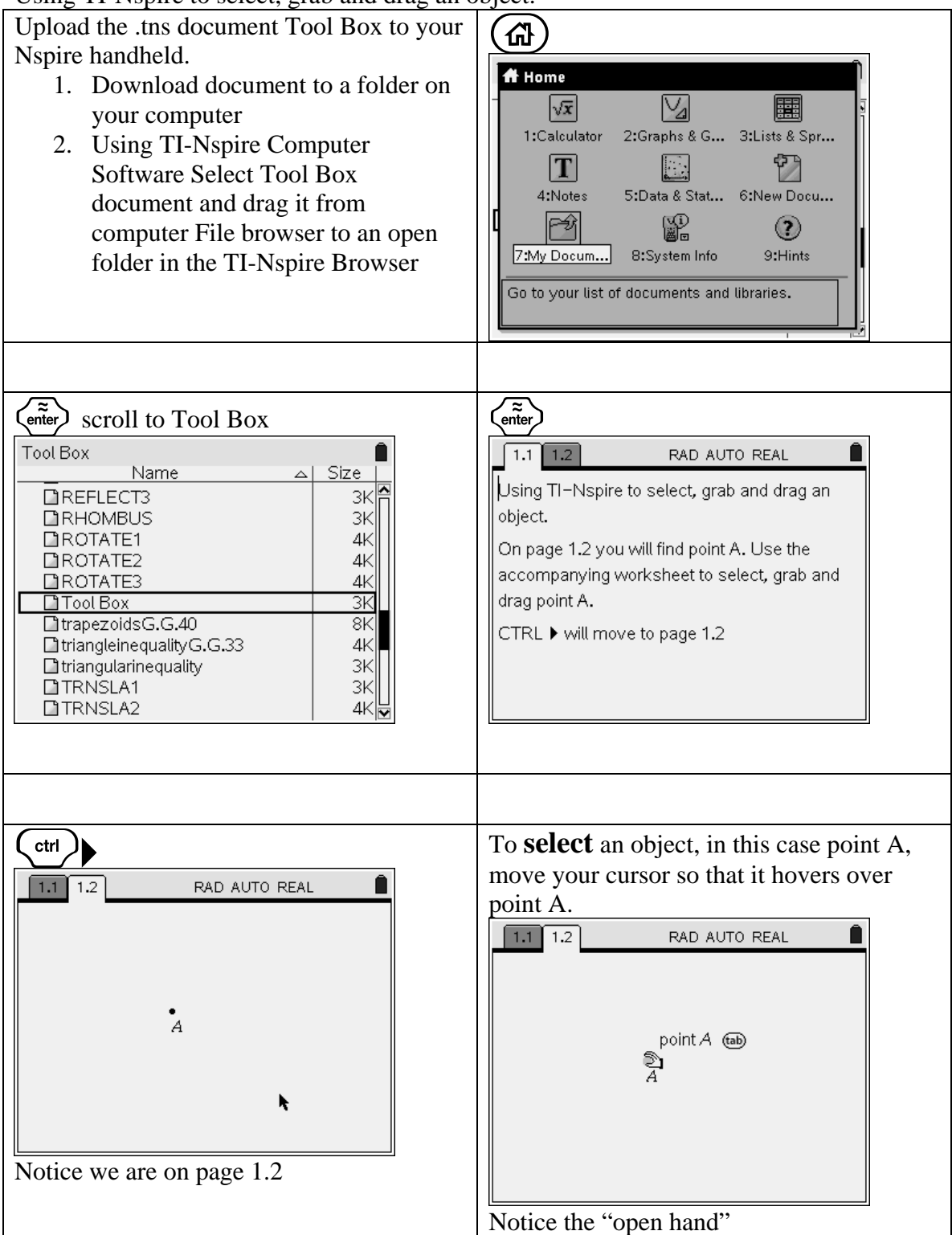

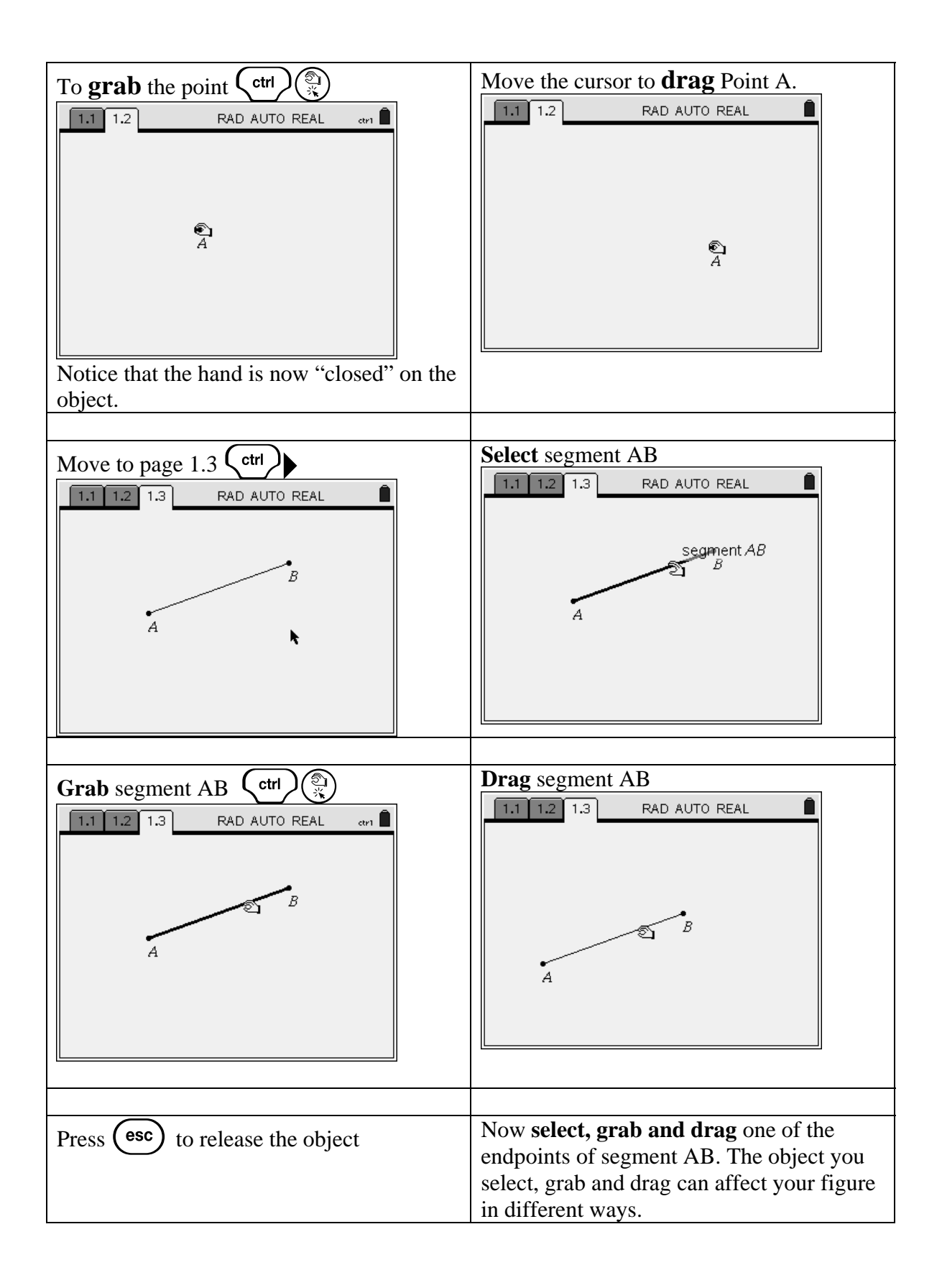